#### MODULARIZACE VÝUKY EVOLUČNÍ A EKOLOGICKÉ BIOLOGIE CZ.1.07/2.2.00/15.0204

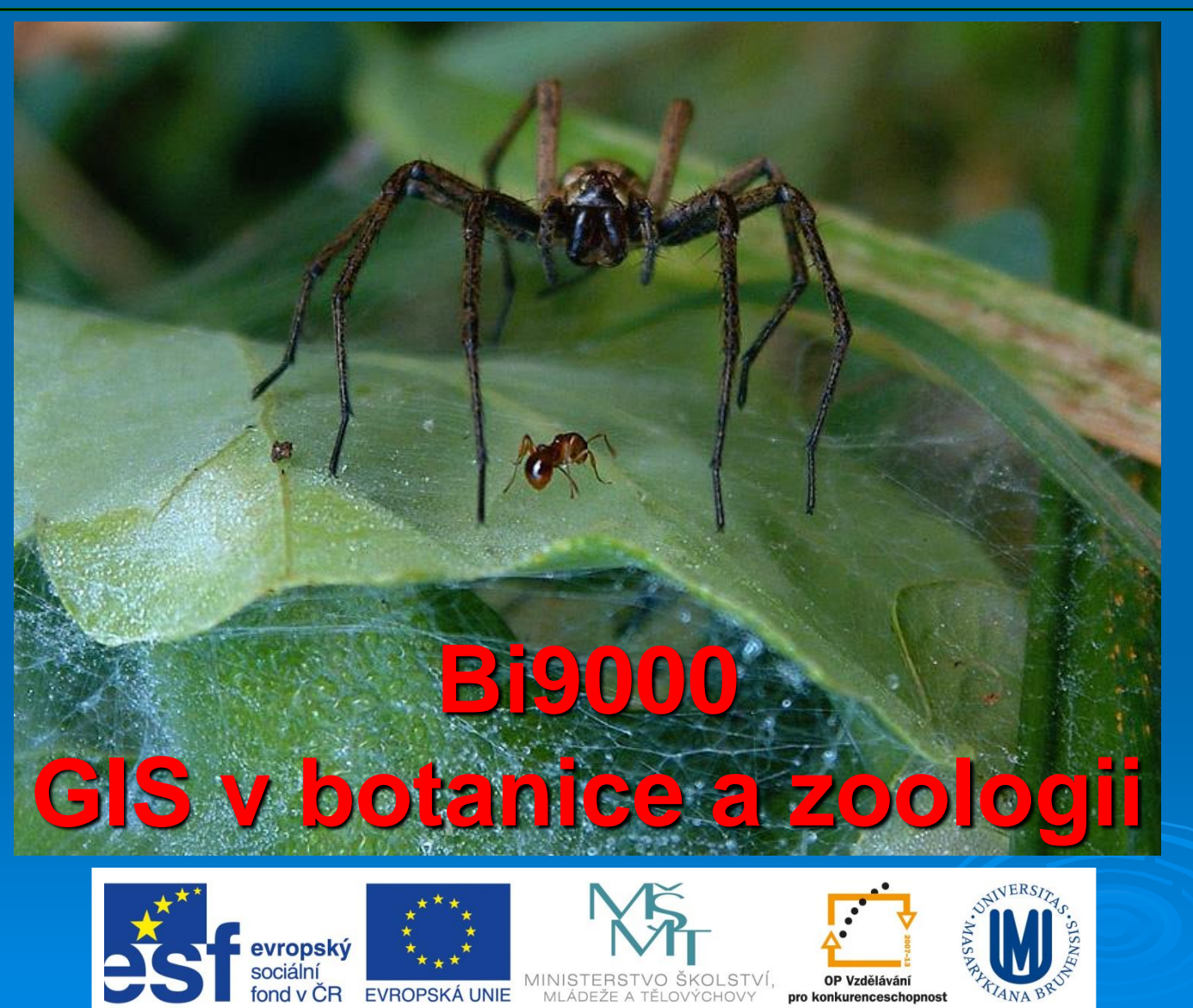

INVESTICE DO ROZVOJE VZDĚLÁVÁNÍ

# Existující zdroje dat pro GIS

### Kartografické podklady - historické

### • **Civilní**

- Komenského mapa Moravy
- Müllerova mapa Čech (1708 1720) 1:132000
- Stabilní katastr (1824 1843) 1 : 28 800 (centra měst 1 : 1440 a 1 : 720 (iniciován potřebou správy výběru daní), zahájeno patentem císaře Františka I. z r. 1817

### • **Vojenské**

- **I. Vojenské mapování**
- **II. Vojenské mapování**
- **III. Vojenské mapování**

### Komenského mapa Moravy z roku 1680

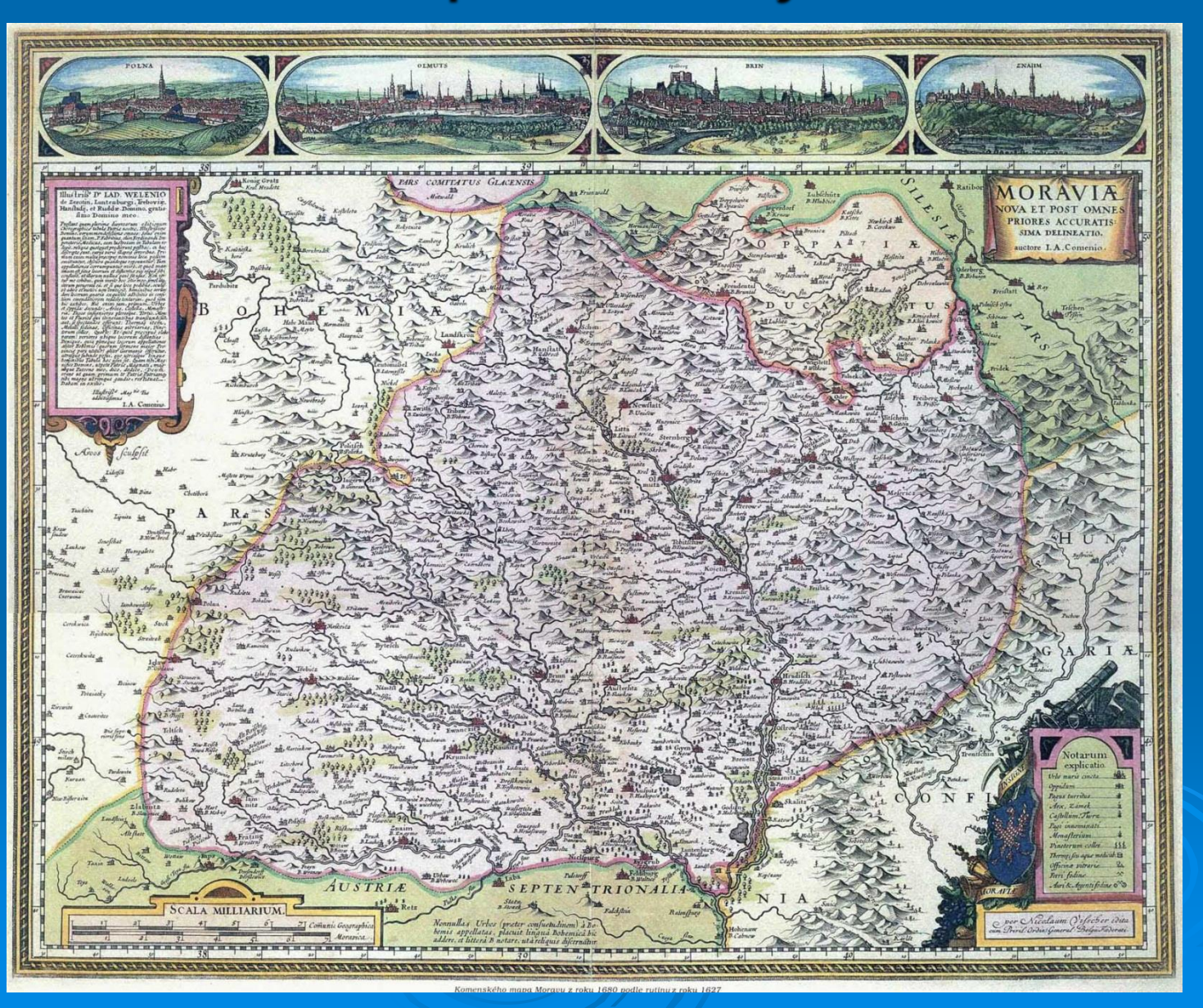

## Müllerova mapa Čech z roku 1744

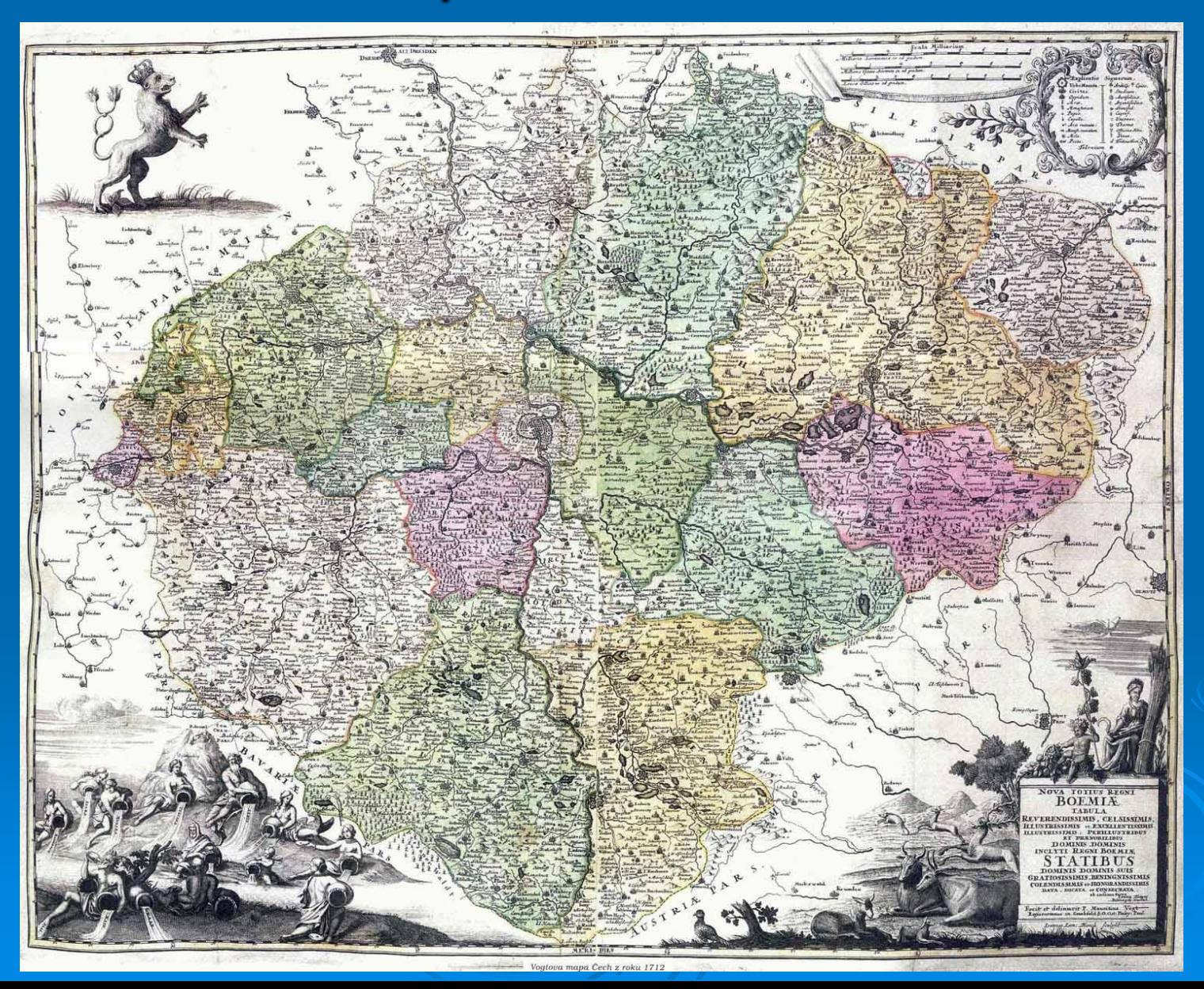

## Stabilní katastr

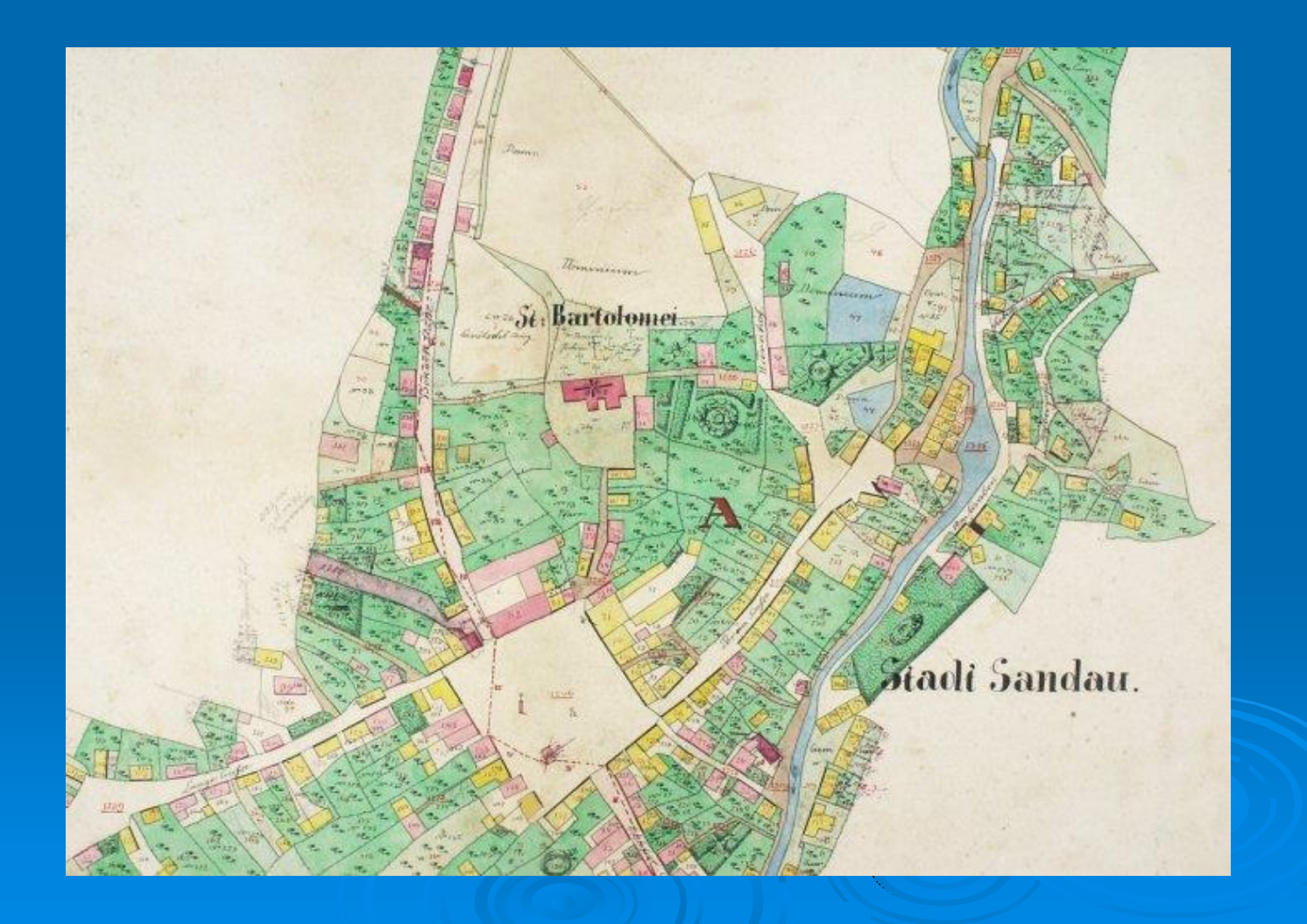

### Kartografické podklady - historické

### • **Vojenské**

- I. Vojenské mapování (Josefské 1763-1787) 1 : 28 800, mapováno "od oka" z koně bez geodetických základů na základě Müllerovy mapy
- II. Vojenské mapování (Františkovo 1807-1869) 1 : 28 800, trigonometrická síť
- III. Vojenské mapování (1870-1883) 1: 25 000, známá jako "speciálka" (1 : 75 000) používána až do roku 1956, tedy i v obou válkách.
- Prozatimní vojenské mapování (1923 33) 1:10 000 TM10 a 1:20 000 TM20, Nezvládnutelný úkol, byly zmapovány pouze 3% území.
- Definitivní vojenské mapování (1934-38) zavedení konformního Křovákova zobrazení, SJTSK, opět jen torzo - 7% území

## I. Vojenské mapování

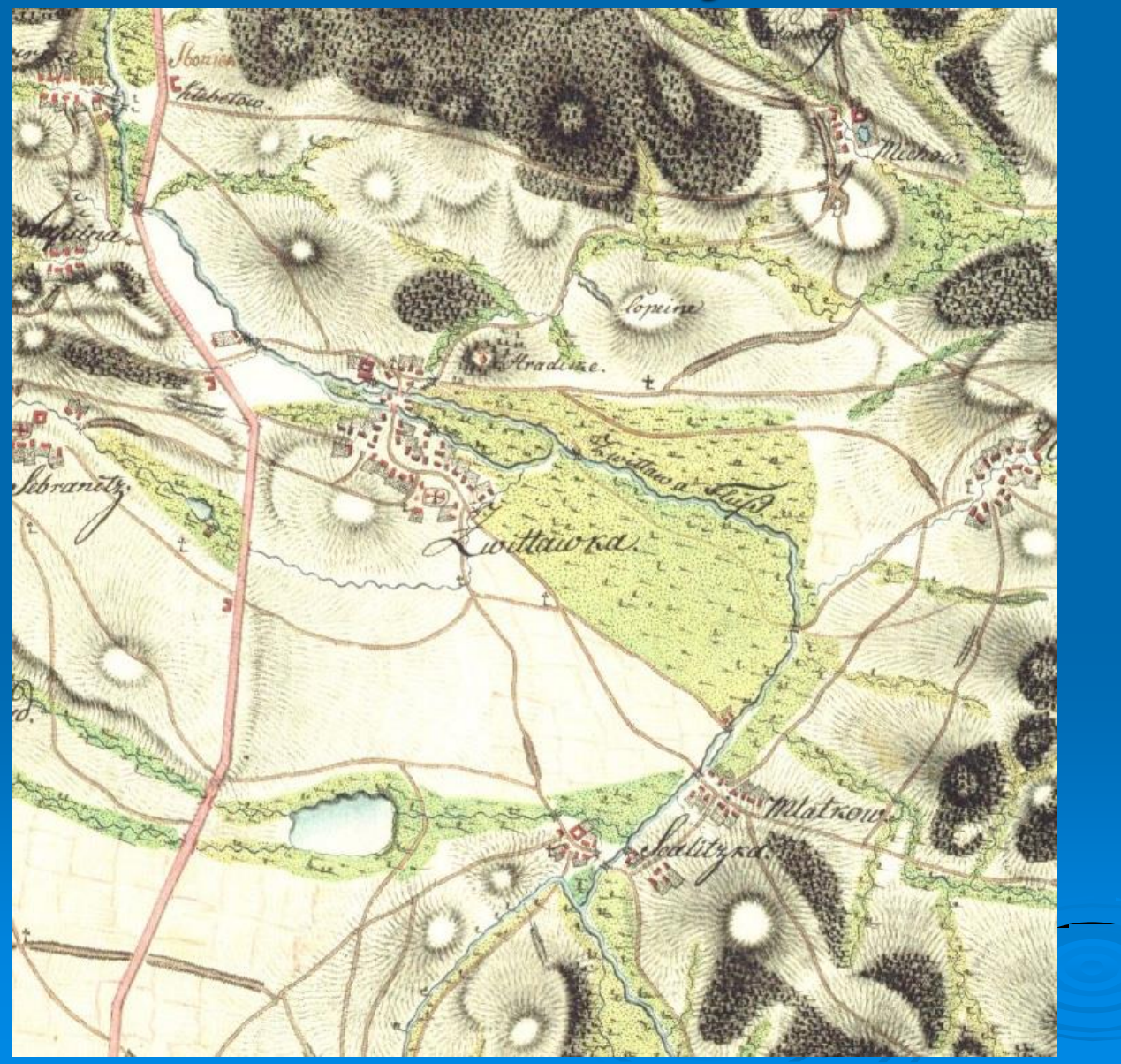

## II. Vojenské mapování

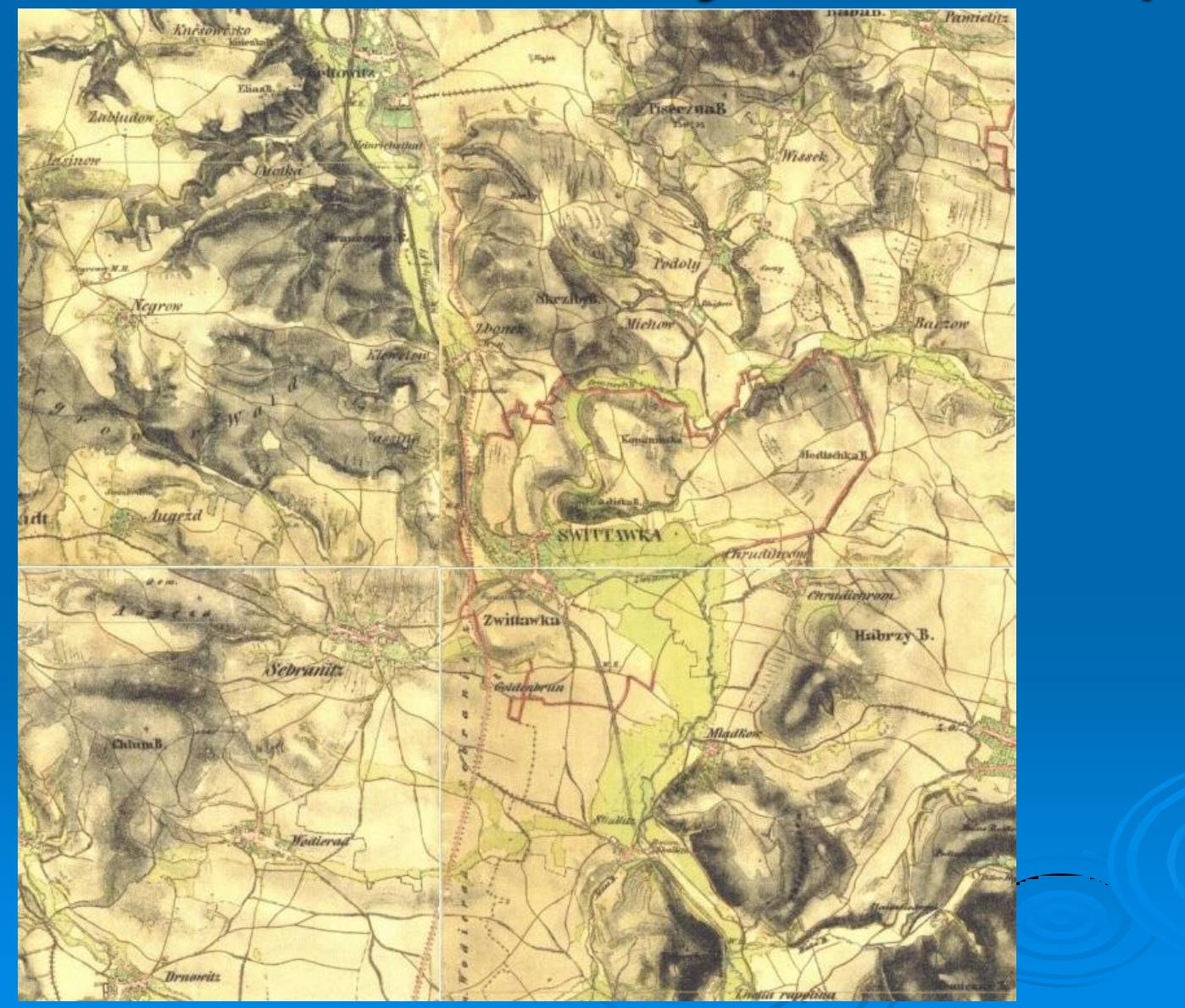

## III. Vojenské mapování

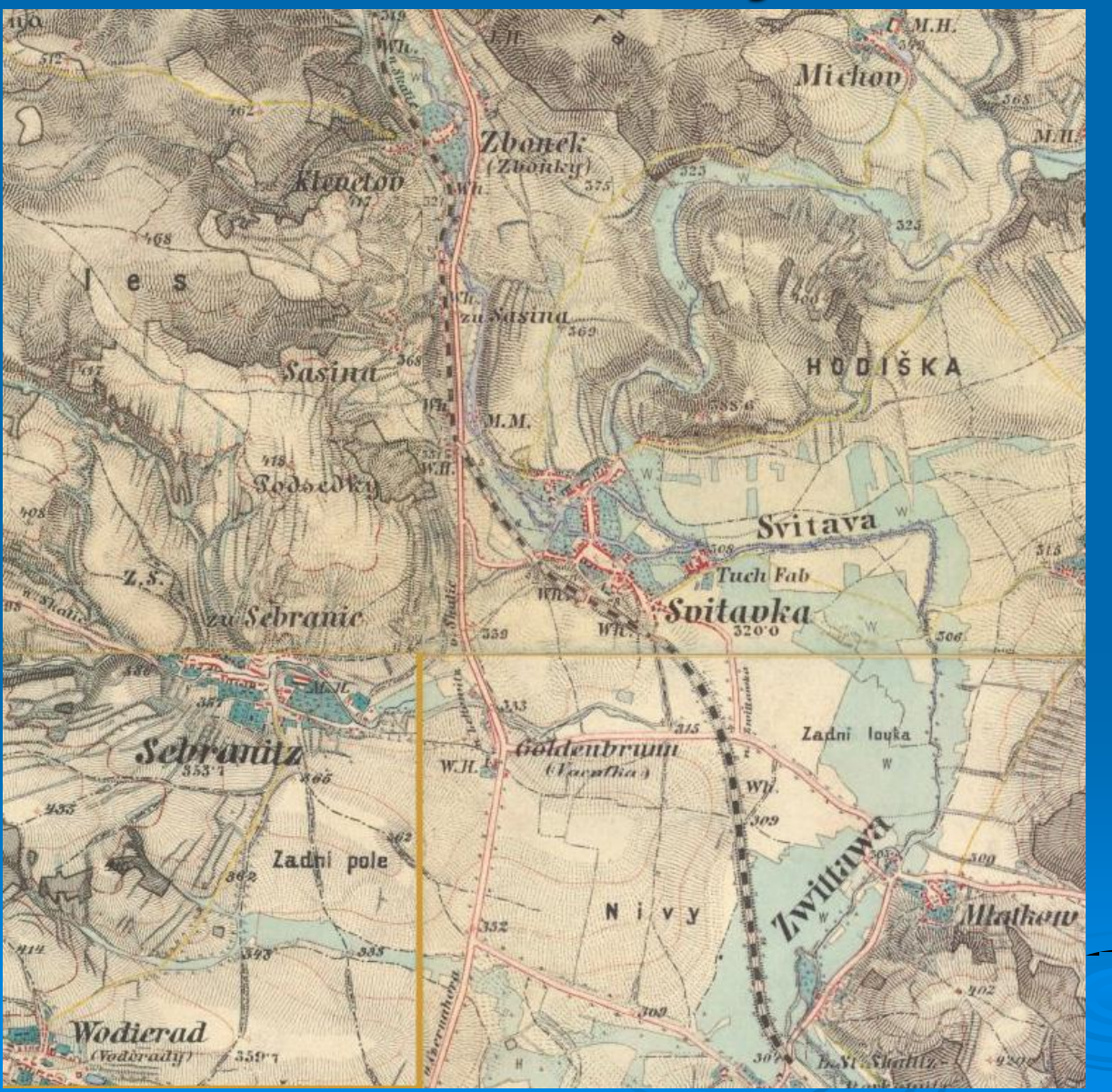

## Kartografické historické podklady internet

Laboratoř geoinformatiky Fakulty životního prostředí Univerzity J.E.Purkyně, Most http://oldmaps.geolab.cz/

Český úřad zeměměřičský a katastrální <http://historickemapy.cuzk.cz/>

**CENIA** http://geoportal.cenia.cz

# Data od ČÚZK

**[www.cuzk.cz](http://www.cuzk.cz/)**

### ZABAGED 2 a RZM 10

- Rastrová digitální základní mapa 1 : 10 000
- Vznik: skenováním jednotlivých tiskových podkladů Základní mapy ČR 1 : 10 000.
- · Od roku 2001 vzniká postupně [nová podoba](http://www.cuzk.cz/adr10/digmapy/DIG10_ras.html) této rastrové mapy, data jsou již odvozována ze souborů ZABAGED 1.
- Souřadnicový systém: S-JTSK,
- výškový systém: baltský po vyrovnání.

### Ukázka ZABAGED 2

![](_page_13_Picture_1.jpeg)

### ZABAGED 1

- je digitální topografický model území ČR odvozený z mapového obrazu Základní mapy České republiky **1:10 000**
- **má charakter GISu** integrujícího prostorovou složku **vektorové** grafiky s topografickými relacemi objektů a složku **atributovou** obsahující popisy a další informace o objektech.
- je tvořen a provozován v grafickém prostředí **MicroStation** a GIS prostředí MGE (Intergraph) využívající relační databázi ORACLE.
- Souřadnicový systém: S-JTSK,
- výškový systém: baltský po vyrovnání.

![](_page_15_Picture_0.jpeg)

### **Ortofotomapy**

#### **1) Ortofoto v šedé škále**

- v kladu listů **Základní mapy ČR 1:10 000** s přesahem
- **k** dispozici z celého území ČR
- Hustota: 500 dpi
- Formát: georeferencovaný TIF
- Souřadnicový systém JTSK
- Rozlišení cca 0,5 m

### **2) Barevná ortofota**

- v kladu listů SM5
- Hustota, rozlišení a systém stejné
- Formát: MrSID, jpg

### Barevné ortofoto

![](_page_17_Picture_1.jpeg)

## Černobílé ortofoto

![](_page_18_Picture_1.jpeg)

### **Poskytování dat k diplomové, bakalářské nebo semestrální práci**

- 1) Data v rozsahu do 4 mapových listů se poskytují (zapůjčují) studentovi pro zpracování jeho práce zdarma.
- 2) Data v rozsahu nad 4 mapové listy mohou být poskytnuta studentovi výjimečně také zdarma, po předložení potvrzené žádosti fakultou (katedrou) a následném posouzení rozsahu požadovaných dat a možného využití výsledků jeho práce v Zeměměřickém úřadu. V tomto případě je student povinen, jedná - li se o data ZABAGED, předat Zeměměřickému úřadu jeden výtisk příslušné práce.
- Žadatel student vyplní **[žádost](http://www.cuzk.cz/adr10/obrs10/diplom.rtf)** ( týká se i bodu 1) potvrdí školou

Další rastrové reprezentace ZM • K dispozici měřítka: 1:5000, 1:25000, 1:50000, 1:200000, 1:500000, 1:1 000000

![](_page_20_Figure_1.jpeg)

![](_page_21_Figure_0.jpeg)

# Vojenský geografický a hydrometeorologický ústav

### http://izgard.cenia.cz/ceniaizgard/uvod.php

- Digitální model terénu (vektorový) DMU 25
- Digitální model terénu (rastrový) DMR 25

![](_page_22_Figure_4.jpeg)

![](_page_22_Figure_5.jpeg)

![](_page_23_Picture_0.jpeg)

#### C: Česká republika 1 : 50 000 - Jihlavský kraj - 1 : 50 000

Mapa Pohled Funkce Databáze Nápověda

**EDIX** 

![](_page_23_Figure_4.jpeg)

## Data odborných institucí

### **ÚHUL Brandýs nad Labem -** *(Ústav pro hospodářskou úpravu lesů)*

#### **<http://www.uhul.cz/idc>**

- Data z oblasti lesnictví
- OPRL (oblastní plány rozvoje lesů), inventarizace

### **VÚMOP Praha – Zbraslav -** *(Výzkumný ústav meliorací a ochrany půdy)*

#### **http://ms.sowac-gis.cz/mapserv/php/maps.php**

- Data ZPF (zemědělský půdní fond)
- Mapy BPEJ (bonitovaných půdně-ekologických jednotek)
- Erozní ohroženost

#### **ČHMÚ -** *(Český hydrometeorologický ústav)* **www.chmi.cz**

- Klimatologická data
- Počasí, hydrologie

#### **VUV -** *(Výzkumný ústav vodohospodářský TGM)* **<http://heis.vuv.cz/>**

- Hydroekologický informační systém, vychází ze ZVM 1:50 000
- **http://www.dibavod.cz/17/geodatabaze-dibavod.html**
	- Digitální báze vodohospodářských dat, vychází ze ZM 1:10 000

## Data odborných institucí

**AOPK ČR -** *(Agentura ochrany přírody a krajiny ČR)* **[http://www.natura2000.cz](http://www.natura2000.cz/)**

- MCHÚ a památné stromy
- NATURA 2000…

### **ČGÚ -** *(Česká geologická služba)* **http://www.geology.cz/extranet/geodata/mapserver**

- Geologie, hydrogeologie,
- Ložiska
- Radonová rizika
- Chemizmus podzemních vod, …

## Data samosprávy

• Každý z **krajů** má vlastní mapový server

[http://www.kr](http://www.kr-jihomoravsky.cz/Default.aspx?PubID=22&TypeID=1)[jihomoravsky.cz/Default.aspx?PubID=22&TypeID=1](http://www.kr-jihomoravsky.cz/Default.aspx?PubID=22&TypeID=1)

• Některá velká **města** mají vlastní mapový server (Praha, Brno, Hradec Králové, Plzeň, Ostrava..)

http://www.brno.cz/mapy/

• **Worldclim** - <http://www.worldclim.org/>

Rastrové vrstvy světa pro klimatické charakteristiky (především teploty a srážky) s prostorový rozlišením 30 vteřin (tedy v ČR asi 600x900m) Vhodné pro subkontinentální analýzy. Odhady jsou počítany pouze na základě časových řad z klimatických stanic a nadmořské výšky, lokální srážkový stín tam nebude, ale na větším území je to použitelné.

Dlouho očekávaná publikace, kniha je v knihovně ÚBZ, 6 vrstev je vektorizováno (roční srážky, roční, lednové a červencové teploty, suma teplot >10°C a počet dnů s teplotou  $>5^{\circ}C$ 

• **Atlas krajiny SR** - <http://enviroportal.sk/atlas/online/> Rozsáhlé atlasové dílo, jehož převážná část je ve formátu shapefile na DVD k zapůjčení, atlas samotný také.

• **Geoportal** - [http://geoportal.gov.cz](http://geoportal.gov.cz/)

Data jsou přístupná formou WMS služby, tzn. že mohou být načtena do ArcMapu (nebo i pouze do ArcExploreru) (ovšem pouze pro zobrazení, nelze s nimi provádět analýzy)

• **SRTM** - http://srtm.csi.cgiar.org/ celosvětový DEM, 90m Digital Elevation Data